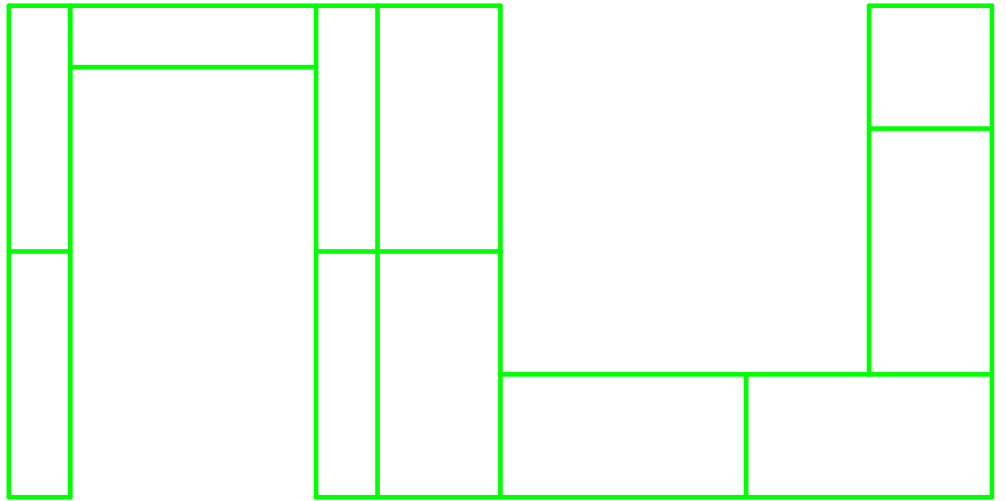

Block Layer 3